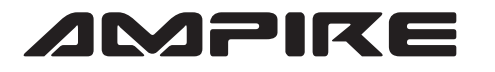

PIN 4 PIN 5 PIN 6 PIN 7 PIN 8

AUS/EIN AUS/EIN AUS/EIN AUS/EIN AUS/EIN

NG / NG

NG / NG

Gitterlinie umkehren / 360-Panorama aktivieren

Rückfahrkamera CVBS-Eingang / RGB-Eingang

Aftermarket Rückfahrkamera/Original Rückfahrkamera

## **AMPIRE** ANSCHLUSSPLAN LDS-PCM40-CP

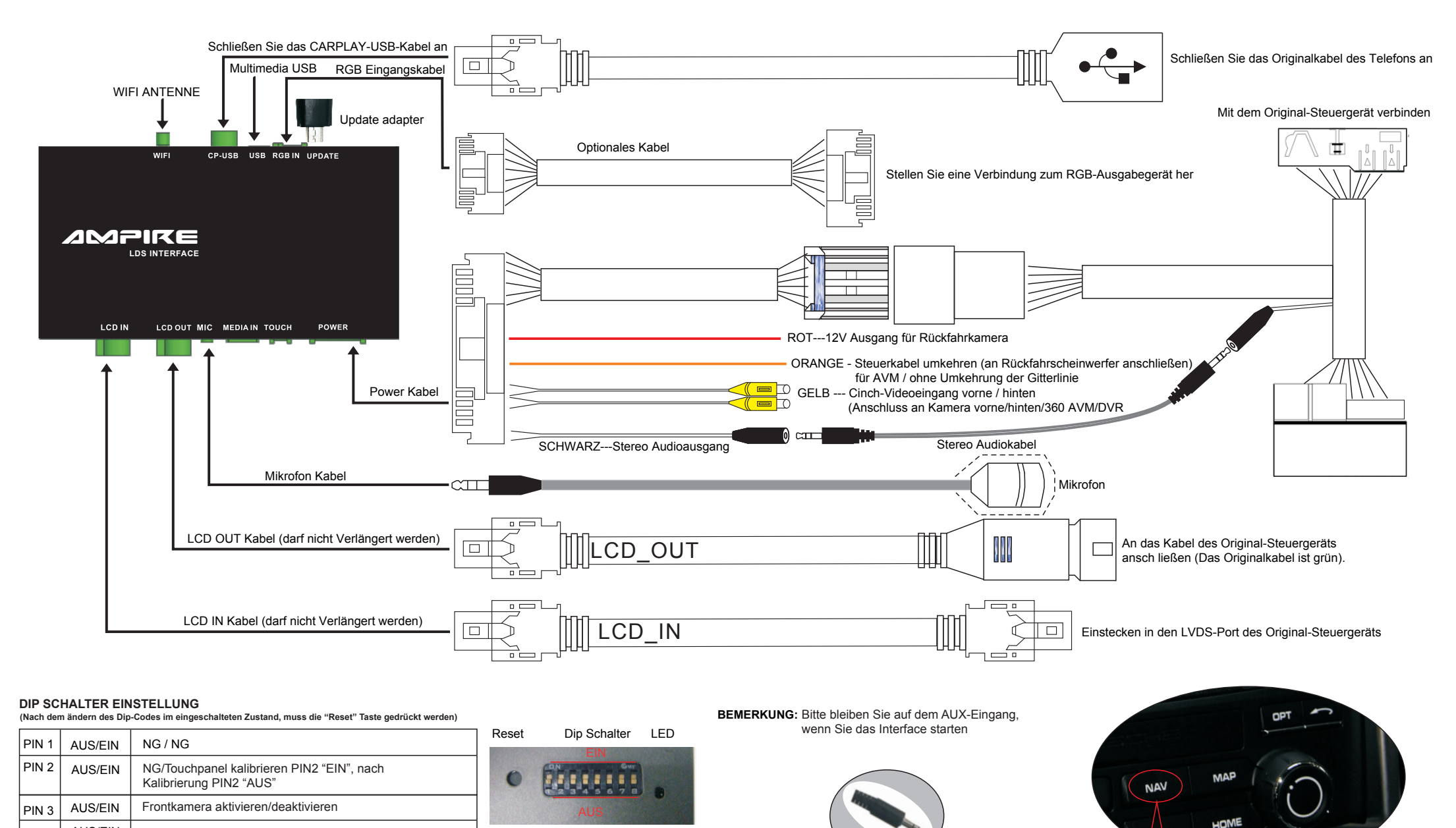

 **AUX ANSCHLUSS** Bitte an den originalen AUX IN-Anschluss anschließen

- 1) Halten Sie die "NAV"-Taste gedrückt, um das Interface zu öffnen. Halten Sie die "NAV"-Taste erneut gedrückt um das Interface zu schließen.
	- 2) Verwenden Sie den Touchscreen zur Bedienung des Interfaces.